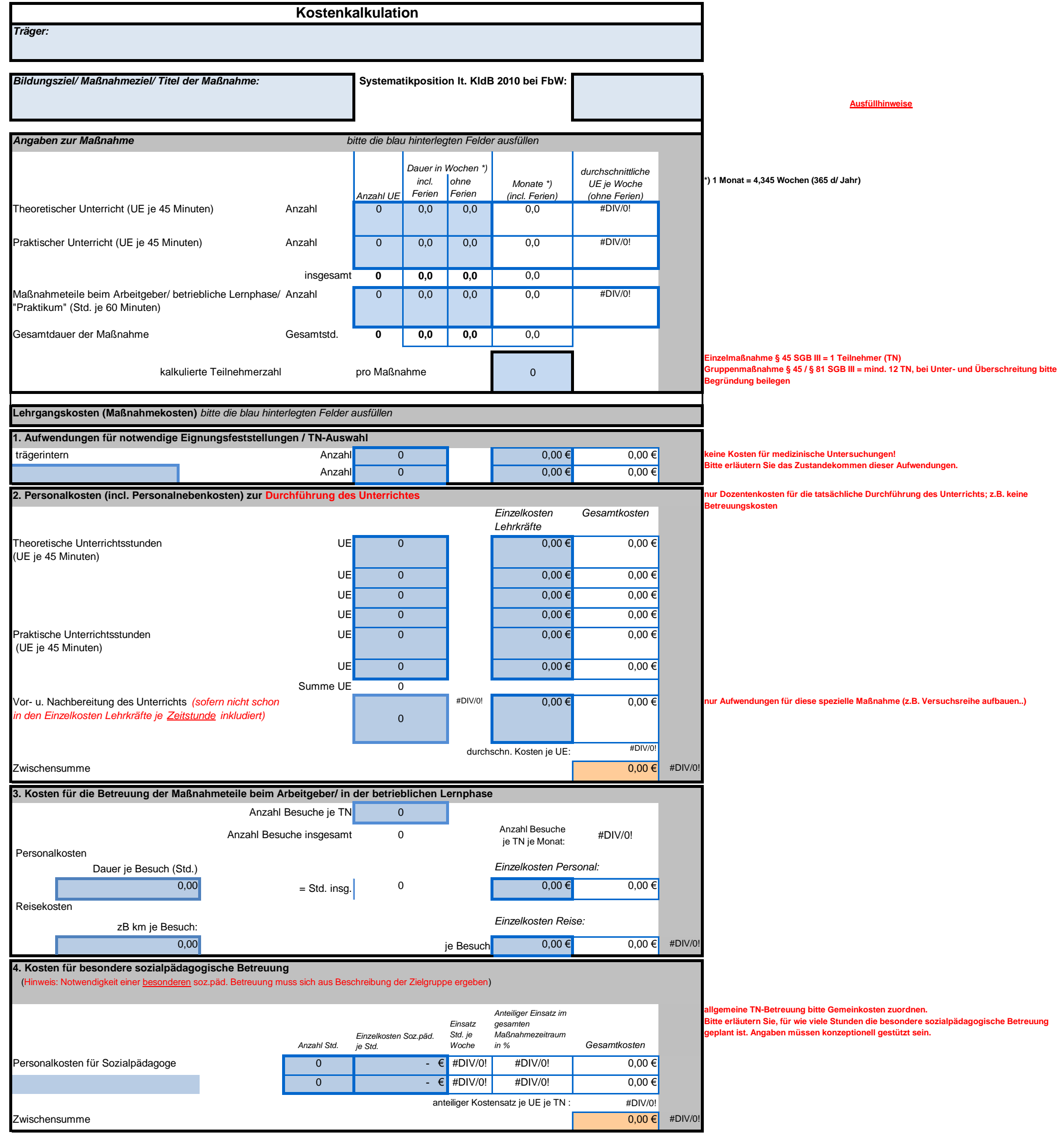

Vordruck\_Musterkalkulation\_Stand 10/2019

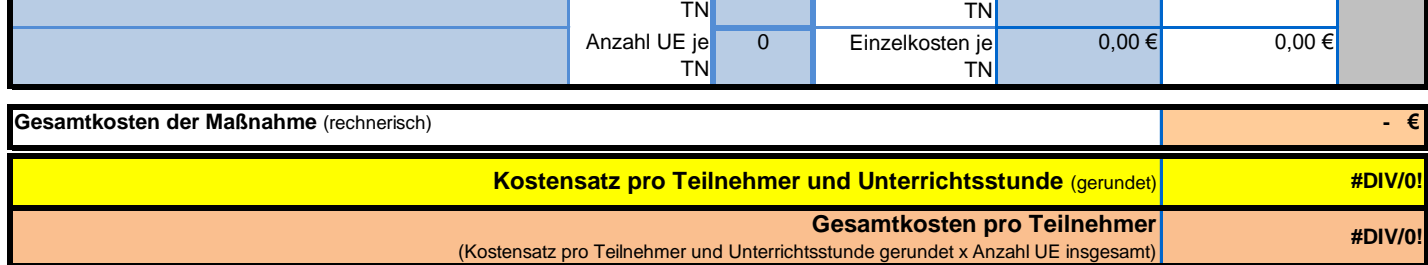

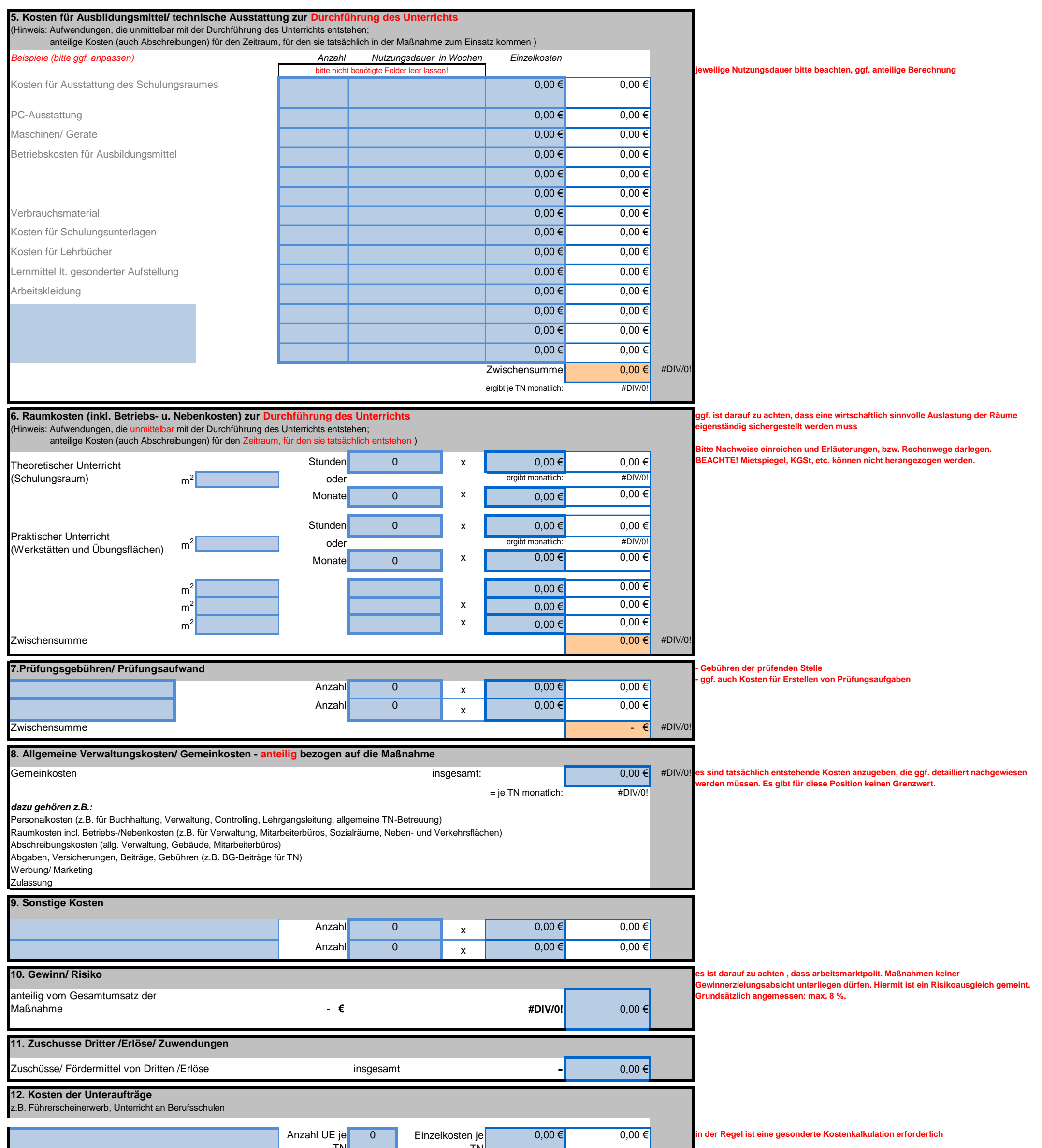